**Netgear Router Installation Instructions**>>>CLICK HERE<<<</p>

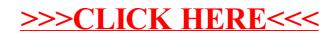